# 1. Kvantové jámy

Pokročilé metody růstu krystalů po jednotlivých vrstvách (jako MBE) dovolují vytvořit si v krystalu libovolný potenciál. Jeden z hojně používaných materiálů je: GaAs, AlAs a jejich ternární kombinace  $Ga_xAl_{1-x}As$ , kde je poměrné zastoupení Al vyjádřeno parametrem x. Výhodou těchto krystalů je nepatrný rozdíl mřížkové konstanty:

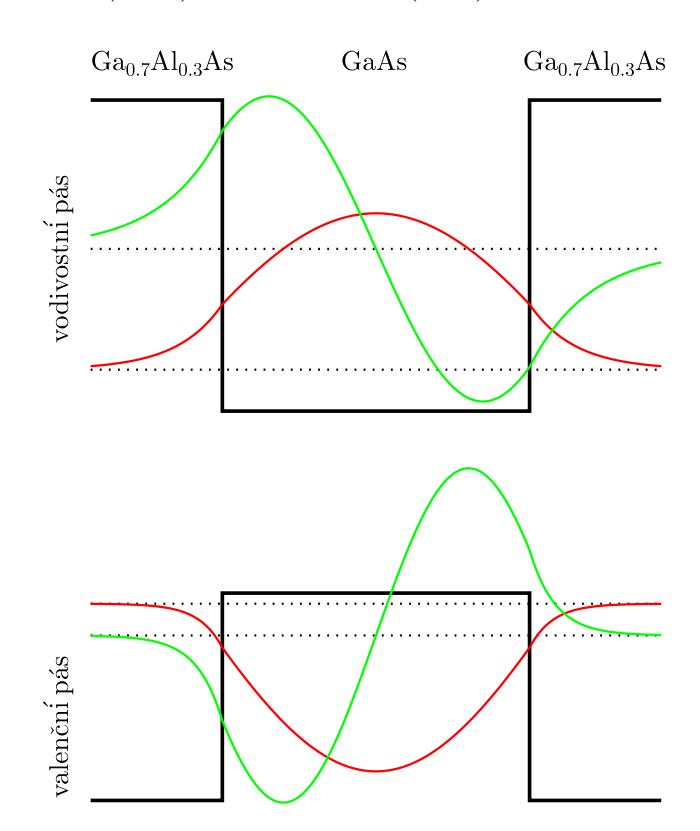

 $a(GaAs) = 5.6533$  Å,  $a(A1As) = 5.660$  Å.

Obrázek 1: Pásové schéma kvantové jámy šířky 10 nm.

Zakázaný pás GaAs je užší než u AlAs. Pokud vrstvu GaAs obložíme z obou stran vrstvami Ga<sub>x</sub>Al<sub>1−x</sub>As, budou se volné elektrony i díry hromadit ve vrstvě GaAs, která působí jako jáma (má nižší energetické stavy). Změna velikosti zakázaného pásu na rozhraní GaAs-Ga<sub>x</sub>Al<sub>1−x</sub>As je daná výrazem  $\Delta E_g$  = 1247.x meV. Tento skok pásů se rozdělí mezi vodivostní a valenční pás v poměru 60/40. Např. pro  $x = 0.3$ dostaneme skok ve vodivostním pásu $V_e = 225$ meV, a ve valenčním pásu $V_h = 150$ meV. Samotný zakázaný pás GaAs je při pokojové teplotě 300 K:  $E_q = 1.42$  eV.

Pokud vytvoříme v polovodiči potenciál, který vede k prostorovému omezení pohybu nosičů, vytvoří se nám diskrétní spektrum povolených energetických hladin ⇒ rozměrové kvantování. Zopakujeme vlastnosti řešení Schrödingerovy rovnice pro jednoduché potenciály. Pro výpočty je třeba znát hmotnost elektronů a děr v daném materiálu. Obvykle tuto efektivní hmotnost m<sup>∗</sup> vyjadřujeme v poměru ke hmotnosti volného elektronu  $m<sub>o</sub>$ . Jak to vypadá v praxi pro GaAs, AlAs:

|            |                | GaAs   | AlAs | $Ga_xAl_{1-x}As$   |
|------------|----------------|--------|------|--------------------|
| elektrony  | $m_e$          | 0.0665 | 0.15 | $0.0665 + 0.0835x$ |
| těžké díry | $m_h$          | 0.34   | 0.76 | $0.34 + 0.42x$     |
| lehké díry | m <sub>l</sub> | 0.12   | 0.17 | $0.12 + 0.05x$     |

Tabulka 1: Efektivní hmotnosti nosičů v krystalech GaAs, AlAs, v jednotkách hmotnosti volného elektronu  $m_o$ .

#### 1.1. Schrödingerova rovnice

Za nepřítomnosti časově proměnných interakcí stačí řešit časově nezávislou Schrödingerovu rovnici.

$$
-\frac{\hbar^2}{2m^*}\Delta\psi(\mathbf{r}) + V(\mathbf{r})\psi(\mathbf{r}) = E\psi(\mathbf{r}).
$$
\n(1)

Pokud se navíc potenciál mění pouze v jednom směru  $(z)$ , řešíme pouze 1D problém. Ve směru  $x, y$  jde o řešení pohybu volné částice. T.j. vlnová funkce podél vrstev bude ve tvaru rovinné vlny

$$
\psi(\mathbf{r}) = e^{i\mathbf{k}_{\parallel} \cdot \mathbf{r}_{\parallel}} \psi(z).
$$

Podélná část energetického spektra je spojitá

$$
E = E_{xy} + E_z = \frac{\hbar^2 k_{\parallel}^2}{2m^*} + E_z.
$$
 (2)

## 1.2. Jednoduchá kvantová jáma

Potenciál jednoduché pravoúhlé kvantové jámy je např:

$$
V(z) = \begin{cases} 0 & \text{v jámě (GaAs)}\\ V_0 & \text{v bariéře (GaxAl1-xAs)} \end{cases}
$$
 (3)

Pro nekonečnou jámu jsou okrajové podmínky  $\psi(0) = 0$  a  $\psi(L) = 0$ , kde L je šířka jámy. Odpovídající vlnové funkce jsou sin $(kz)$  a z okrajové podmínky  $kL = n\pi$  dostaneme energetické spektrum:

$$
E_n = \frac{\hbar^2 k^2}{2m^*} = \frac{\hbar^2 \pi^2}{2m^* L^2} n^2, \qquad n = 1, 2, \dots,
$$
  

$$
\psi(z) \propto \sin(n\pi z/L)
$$
 (4)

Pro reálnou kvantovou jámu popsanou potenciálem (3) je třeba hledat vlnovou funkci navazováním šeření ŠR v jednotlivých oblastech konstantního potenciálu (viz Obr. 1). V jámě lze řešení nalézt jako lineární kombinaci funkcí sin $(\xi)$ , cos $(\xi)$ . V bariéře je řešení lineární kombinací funkcí  $\exp(\xi)$ , exp $(-\xi)$ .

#### 1.3. Trojúhelníková kvantová jáma

Pokud je ve studovaném krystalu elektrické pole F ve směru osy z, je třeba k potenciální energii nosičů přičíst člen  $E_F = -qFz$ , kde q je elektrický náboj částice (pro elektrony −e, pro díry +e). V tomto lineárním potenciálu jsou výsledkem řešení ŠR Airyho funkce  $\text{Ai}(\xi)$  a  $\text{Bi}(\xi)$  (viz. Obr. 2).

V případě nekonečné trojúhelníkové jámy pro elektrony lze nalézt analytický výraz pro energetické spektrum. Potenciál se zapíše:  $\overline{a}$ 

$$
V(z) = \begin{cases} \infty & \text{pro } z < 0\\ eFz & z > 0 \end{cases}
$$
 (5)

Použitím okrajových podmínek získáme energetické spektrum:

$$
E_n \propto \left[ F\left(n - \frac{1}{4}\right) \right]^{2/3}, \qquad n = 1, 2, \dots,
$$
\n(6)

Pro reálnou jednoduchou kvantovou jámu s elektrickým polem dostaneme řešením ŠR vlnové funkce a energie, které jsou zakresleny na Obr 3.

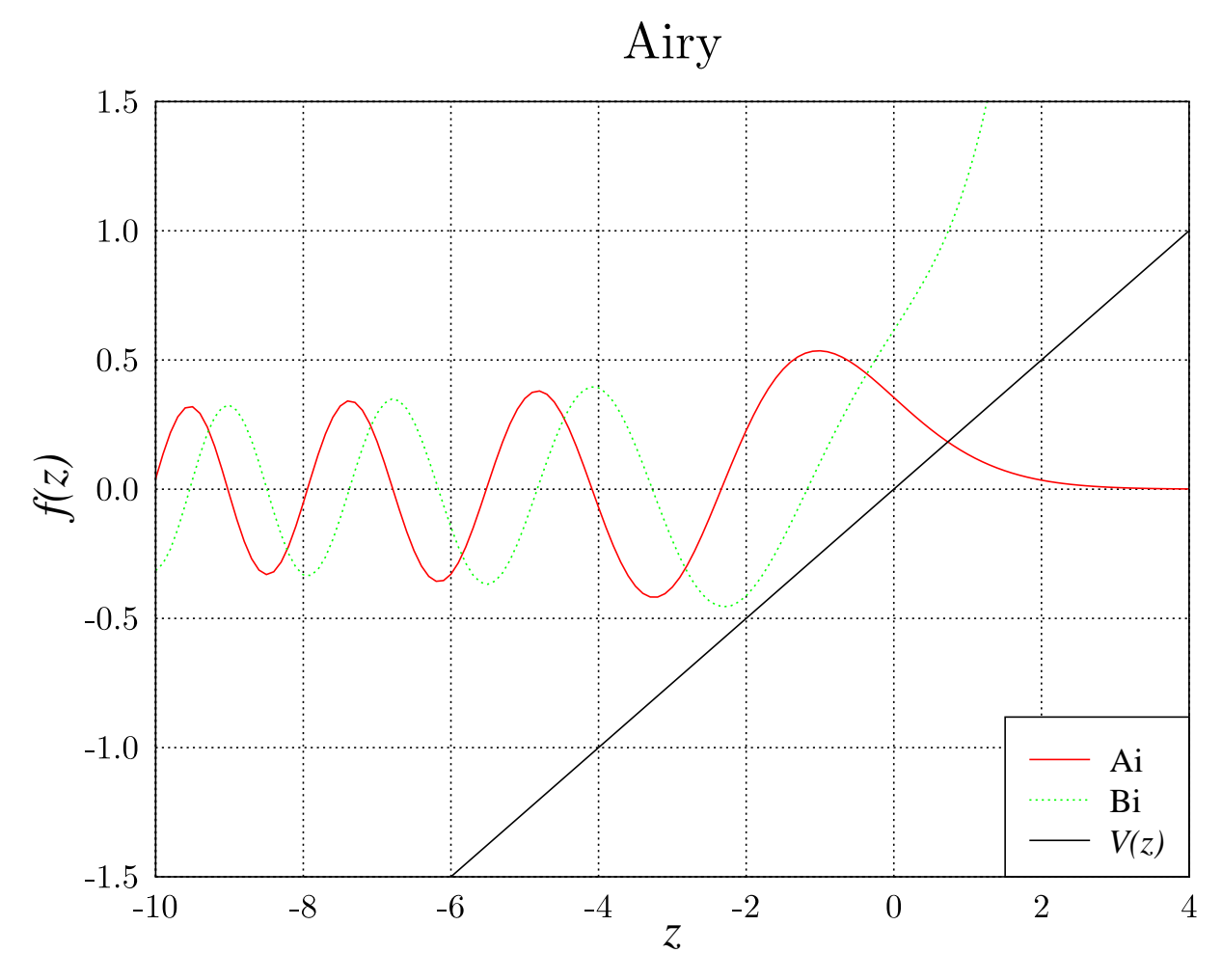

Obrázek 2: Airyho funkce jako řešení ŠR v lineárním potenciálu.

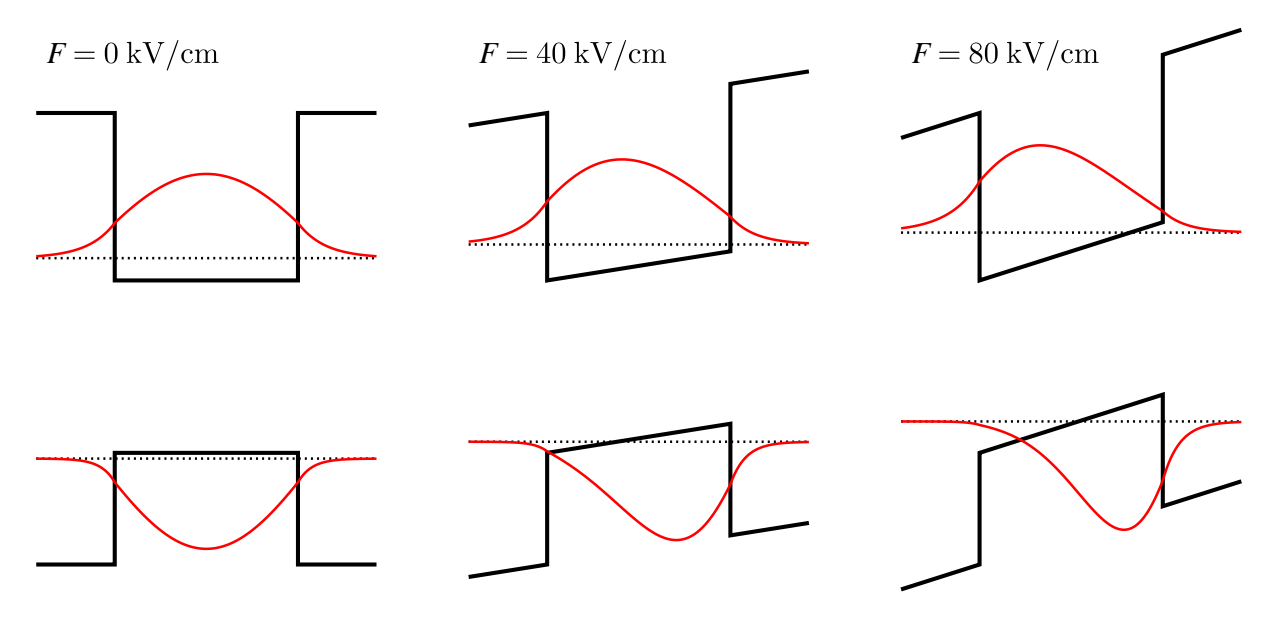

Obrázek 3: Pásové schéma kvantové jámy šířky 10 nm s elektrickým polem.

## 1.4. Harmonický oscilátor

Použijeme všude, kde lze provést harmonické přiblížení potenciální energie.  $V(z) = \frac{1}{2}\kappa z^2$ . Energetické hladiny harmonickému oscilátoru jsou ekvidistantní.

$$
E_n = (n + \frac{1}{2})\hbar\omega, \qquad n = 0, 1, ..., \qquad \omega = \sqrt{\frac{\kappa}{m^*}} \qquad \alpha = \sqrt{\frac{m^*\omega}{\hbar}}.
$$
 (7)

Vlnové funkce pro harmonický oscilátor vyjdou Hermitovy-Gaussovy funkce

$$
\phi_n(\xi) = \sqrt{\frac{1}{2^n n! \sqrt{\pi}}} H_n(\xi) e^{-\xi^2/2}, \qquad \xi = \alpha z,
$$

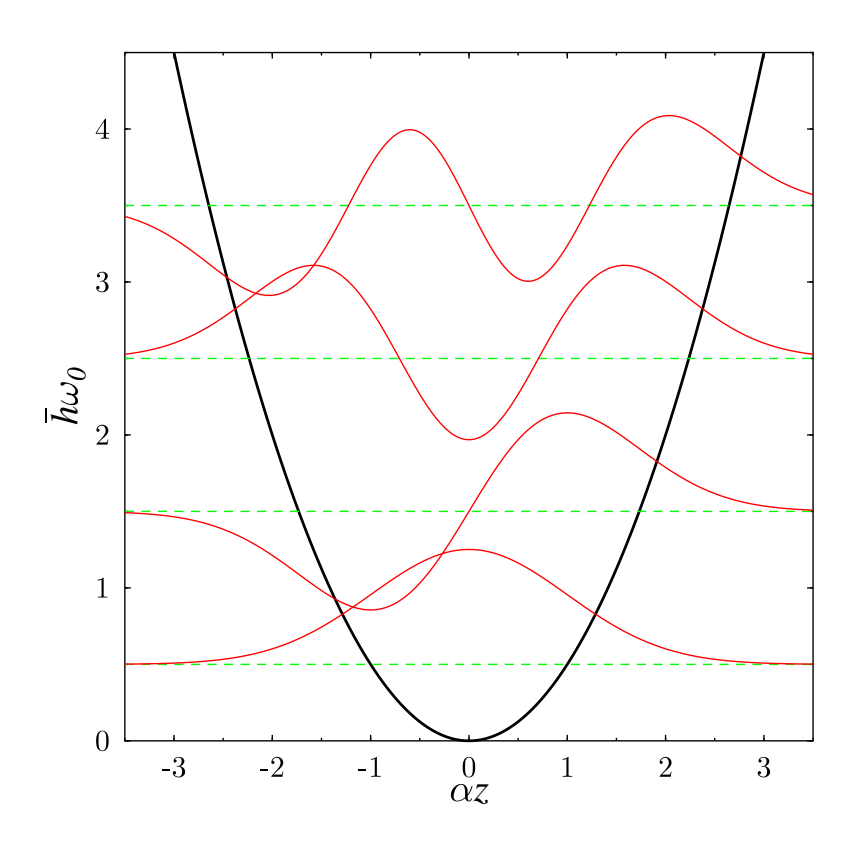

Obrázek 4: Energetické hladiny v parabolické kvantové jámě.

Obrázek 4 ukazuje řešení v relativních jednotkách vzdáleností  $\alpha z$  a energií  $\hbar \omega$ . Budeme uvažovat kvantovou jámu šířky 10 nm stejně jako v Obr. 3, ale průběh potenciálu nebude schodovitý ale parabolický. Tzn. koncentrace hliníku mimo jámu bude  $x = 0.3$  a v jámě se bude měnit parabolicky. Bezrozměrný parametr ξ na kraji jámy lze spočítat ze vztahů

$$
\xi(L/2) = \sqrt{\frac{\sqrt{2m^*V_o}}{\hbar} \frac{L}{2}}\tag{8}
$$

a energie základního stavu bude

$$
\frac{1}{2}\hbar\omega = \sqrt{\frac{2V_o}{m^*}}\frac{\hbar}{L},
$$

Pro efektivní hmotnosti  $m^*$  specifikované v Tab. 1 a pro známé potenciálové rozdíly  $V_o$  pro materiály GaAs-Ga<sub>x</sub>Al<sub>1-x</sub>As nám vyjdou hodnoty podle následující tabulky:

|                        | elektrony | těžké díry | lehké díry |
|------------------------|-----------|------------|------------|
| $V_o$                  | 225       | 150        | 150        |
| $\xi(L/2)$             | 1.77      | 2.41       | 1.85       |
| $rac{1}{2}\hbar\omega$ | 72        | 26         | 44         |
| počet hladin           |           | 3          |            |

Tabulka 2: Parametry parabolické kvantové jámy šířky  $L = 10$  nm. Energie jsou uvedeny v meV.

## 1.5. Energetické hladiny v Coulombově potenciálu

Pokud je v krystalu GaAs atom Si na místě Ga vzniká donorová hladina s potenciálem podobným analogickým s atomem vodíku

$$
V(\mathbf{r}) = -\frac{1}{4\pi\epsilon} \frac{e^2}{r}
$$

Řešeni ŠR vede k diskrétnímu spektru vázaných hladin

$$
E_n = -\frac{m^* e^4}{2(4\pi \epsilon \hbar)^2} \frac{1}{n^2}, \qquad n = 1, 2, \dots,
$$
\n(9)

Dosazením parametrů GaAs, kde je relativní dielektrická konstanta 12.85, vyjde energie základního stavu této příměsi  $E_1 = 5.5$  meV.

# 1.6. Shrnutí

Energetické hladiny pro různé tvary potenciálů lze shrnou takto.

| Tvar jámy      | $V({\bf r})$ | $E_n$                        | $\, n$         |
|----------------|--------------|------------------------------|----------------|
| parabolická    | $\sim z^2$   | $\sim (n+\frac{1}{2})$       | $0,1,\ldots$   |
| obdélníková    |              | $\sim n^2$                   | $1,2,\ldots$   |
| trojúhelníková |              | $\sim (n-\frac{1}{4})^{2/3}$ | $1,2,\ldots$   |
| Coulombovská   | $\sim 1/r$   | $\sim \frac{1}{n^2}$         | $1, 2, \ldots$ |

Tabulka 3: Závislost energetického spektra na tvaru potenciálu.

# 2. Hustota stavů

Při přechodech mezi hladinami (absorbce, emise) je třeba kromě energetického spektra znát také hustotu stavů v daném pásu. T.j. kolik existuje dovolených kvantových stavů v okolí dané energie. Pro prostorový krystal (3D) dostaneme odmocninovou závislost hustoty stavů nad hranou pásu:

$$
\rho_{3D}(E) = \frac{\sqrt{2(m^*)^3 E}}{\pi^2 \hbar^3} \tag{10}
$$

Pokud bude ale v krystalu potenciál, který povede k rozměrovému kvantování, vyjde dvoudimenzionální hustota stavů (2D) konstantní se schodovitým vzestupem na každé energetické hladině v tomto potenciálu:

$$
\rho_{2D}(E) = \frac{m^*}{\pi \hbar^2} p_n,\tag{11}
$$

kde  $p_n$  je počet stavů pod energií  $E$ .

Obrázek 5: a) energetickéhladiny a vlnové funkce v potenciálu jednoduché kvantové jámy, b) disperzní relace podél vrstev, c) hustota stavů.

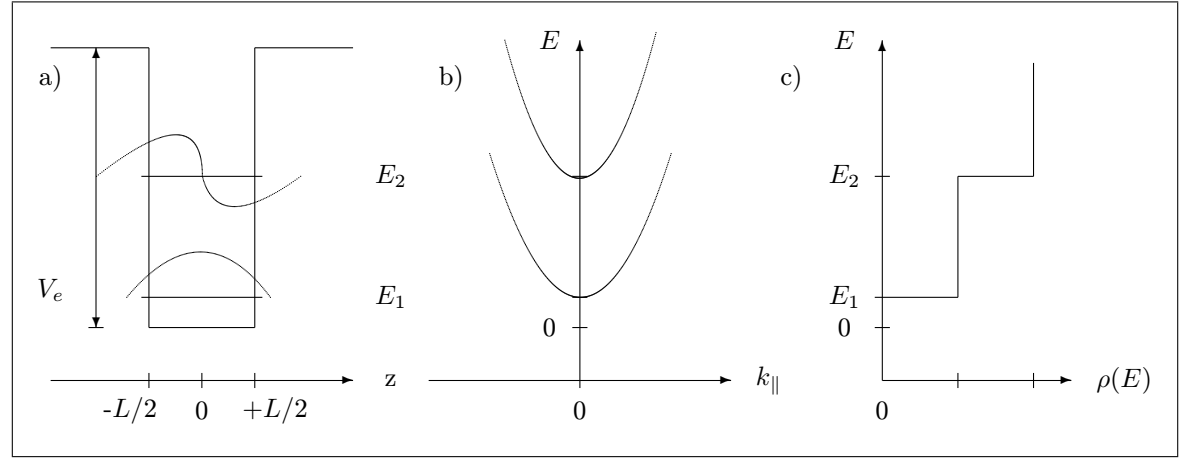

Porovnání hustoty stavů pro 3D případ a 2D kvantovou jámu ukazuje Obr. 6.

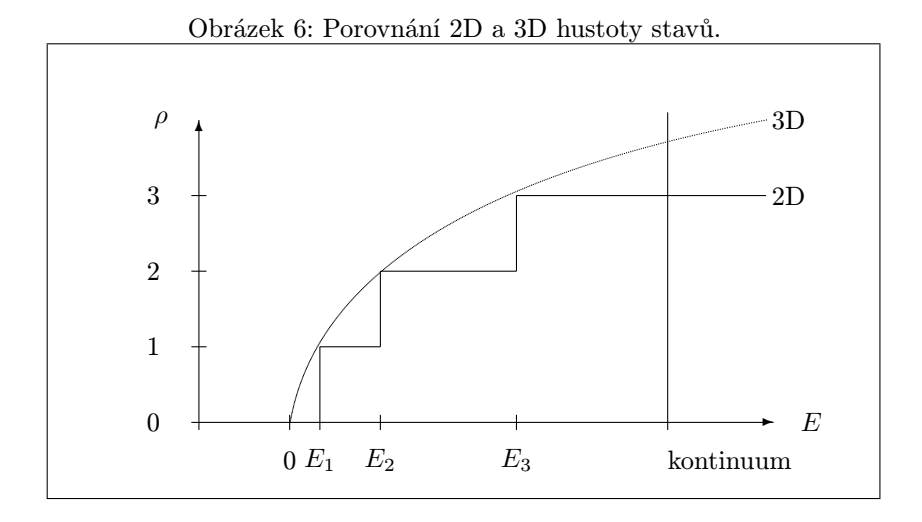

### 2.1. Obsazení hladin

Je třeba ještě připomenout, že pro optické vlastnosti studovaných kvantových jam je důležité znát také obsazení hladin nosiči. Pravděpodobnost, že energetická hladina E je obsazena, je daná Fermiho-Diracovým rozdělením

$$
f_{FD}(E) = \frac{1}{e^{(E - E_F)/k_B T} + 1},\tag{12}
$$

kde  $E_F$  je Fermiho energie,  $k_B$  je Boltzmanova konstanta a T je teplota.